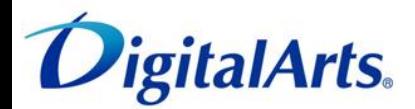

## <iOS版><u>|-フィルター</u> for マルチデバイス 簡単マニュアル

## トフィルター

## インストール手順

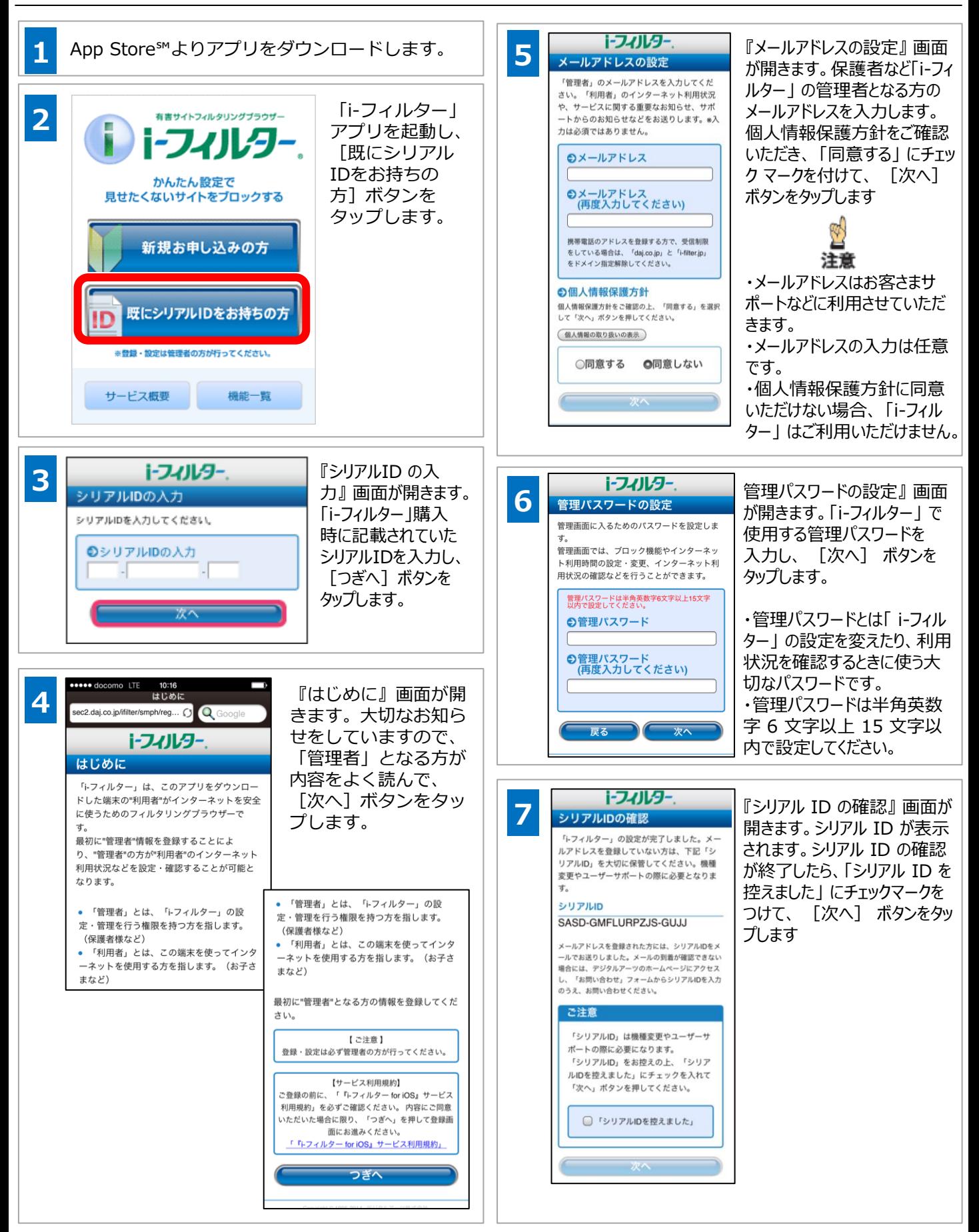

トフィルター

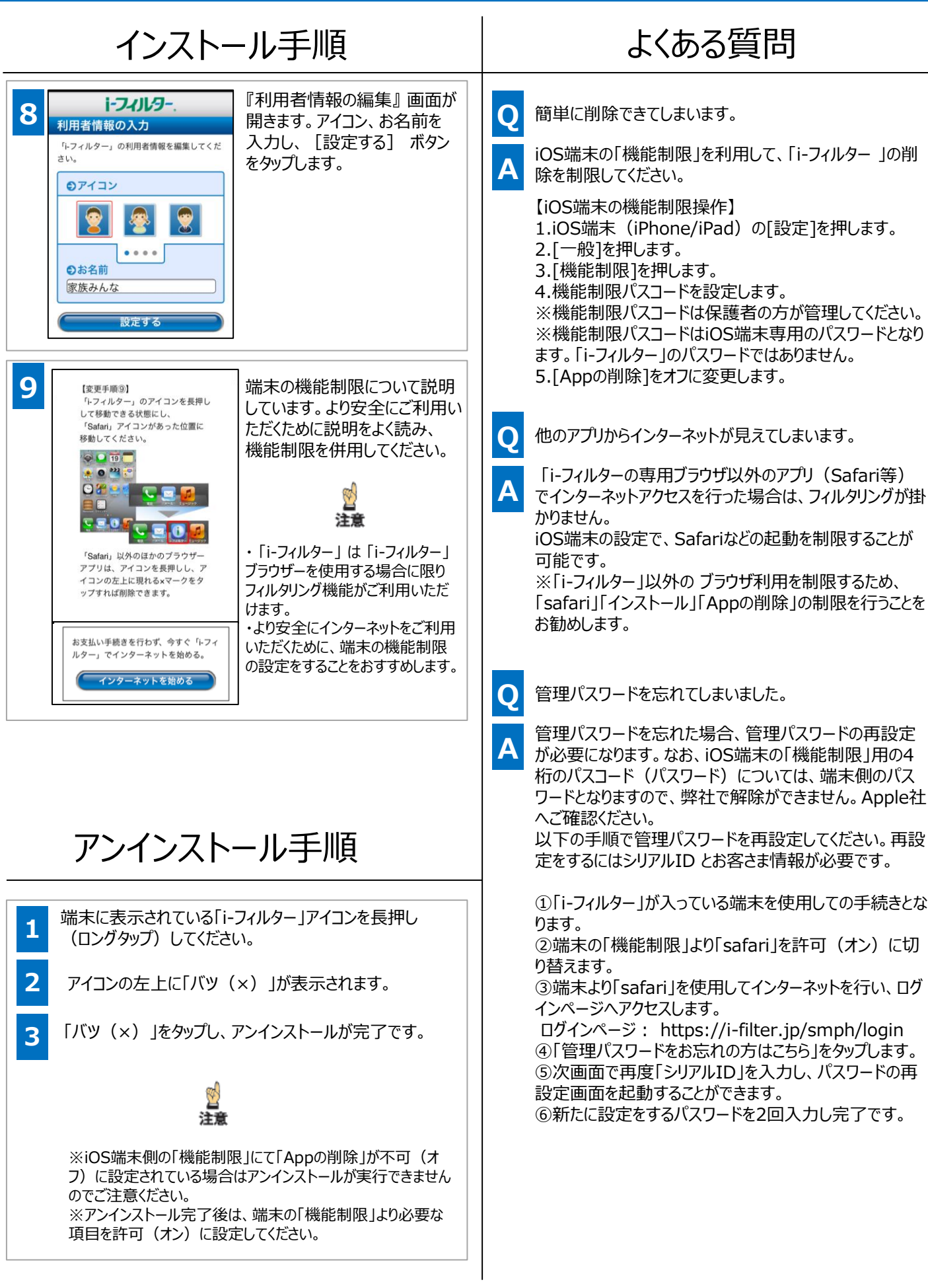